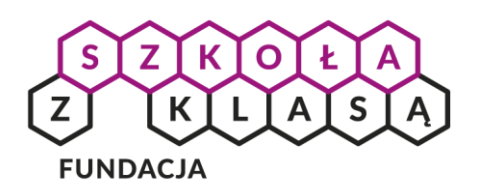

## Pokażmy się

STRONA INTERNETOWA I MEDIA SPOŁECZNOŚCIOWE W REKACH MŁODZIEŻY

KAMIL ŚLIWOWSKI

#### WSTĘP

Dlaczego warto pokazać w sieci to, co dobrego robisz? Krótka odpowiedź: nigdy za wiele dobrych rzeczy w sieci. Dłuższa: prawdopodobnie to, co ciekawego robisz, przyniesie jeszcze więcej korzyści, kiedy pokażesz to światu. Dziś nie ma do tego lepszego narzędzia niż internet. Jednak z łatwością publikowania w sieci, wiąże się też duża odpowiedzialność za to, co i jak udostępniamy. A wraz z rosnąca liczbą osób, które tworzą i publikują, potrzeba co raz większej kreatywności. Zobaczmy, gdzie i jak warto tworzyć szkolne i instytucjonalne kanały komunikacji.

### ROZWIĄZANIE KLASYCZNE, KTÓRE ZAWSZE DZIAŁA: WŁASNA STRONA WWW

Własna strona internetowa, choć brzmi jak nudne zadanie z lekcji informatyki, wcale takim być nie musi. Stworzenie własnej strony WWW dla realizowanego przez nas projektu czy prywatnego bloga, ma wiele zalet. Po pierwsze żadne z medium społecznościowych nie da Ci tyle swobody w dopracowaniu wyglądu i funkcji. Po drugie strony WWW pozwalają na bardzo różne formy pisania – od chronologicznych jak blogi po tworzenie jednorazowych ogłoszeń np. stron dla wydarzeń (tzw. landing page). Po trzecie każdy z serwisów społecznościowych, takich jak Facebook czy Snapchat, pozwala Ci tworzyć jedynie takie treści, które pasują do ich aktualnych formatów (które się zmieniają) oraz posiadają regulaminy dot. praw autorskich, minimalnego wieku lub reklam, które mogą czasem utrudnić Ci pracę lub pogorszyć odbiór Twoich treści. Za swobodą związaną z posiadaniem własnej strony idzie niestety większa odpowiedzialność oraz większy nakład pracy podczas jej tworzenia i utrzymywania. Dzięki takim rozwiązaniom jak *[Blogger](http://blogspot.com/)*, *[Wordpress](https://wordpress.org/)* czy *[Joomla](https://www.joomla.org/)* jest to znacznie prostsze niż kilka lat temu i nie wymaga specjalnych umiejętności kodowania. Strony możemy personalizować korzystając z gotowych rozwiązań dostępnych za pomocą zmiany skórek i dodawania wtyczek.

Informacji o tym jak założyć stronę WWW i dostosować ją do Twoich potrzeb znajdziesz w sieci mnóstwo. Przewodnik po BlogSpotcie znajdziesz tutaj: *<https://www.blogger.com/>*, przygodę z Wordpressem możesz zacząć tutaj: *<https://pl.wordpress.org/>*, a z Joomlą tutaj: *<http://www.joomla.pl/>*.

Dobrym przykładem strony założonej i prowadzonej przez uczniów jest blog towarzyszący wystawie *Permeation-Przenikanie –* projektu polsko-izraelskiego młodzieży z V Liceum Ogólnokształcącego im. Janusza Korczaka w Tarnowie i Harel High School z Mevaseret w Izraelu. Możesz zobaczyć go tutaj: *<http://permeationprzenikanie.blogspot.com/>*

Zwróć uwagę na dwujęzyczność strony (co jest znacznie prostsze do zrobienia w wypadku stron niż profili w mediach społecznościowych) oraz czytelne strony o twórcach, oraz wszystkich partnerach, którzy pomagali w realizacji projektu.

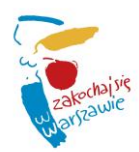

### MODNIE I TANIO: FANPAGE NA FACEBOOK'U I INNE MEDIA SPOŁECZNOŚCIOWE

W kwestii promocji i autopromocji nie ma prawdopodobnie nic prostszego od założenia strony na Facebook'u lub konta na Twitterze. Co nie oznacza, że ludzie sami do nas przyjdą zaciekawieni tym, co robimy. Podobnie jak ze stroną WWW, musimy mieć dobry pomysł na treści oraz popularyzowanie naszego nowego kanału komunikacji. W przeciwieństwie do stron, tworzenie tak zwanego fanpage'a na Facebooku nie wymaga żadnych umiejętności technicznych, trwa kilka minut i wymaga jedynie posiadania konta w tym serwisie. Ceną za tę prostotę jest poddanie się temu, jakie możliwości oferuje Facebook oraz częste zmiany jakie wprowadza, od wyglądu stron po to, w jaki sposób aktualności z nich trafiają do odbiorców. Warto wcześniej zastanowić się nad tym, że inwestując swój czas w promowanie i rozbudowę naszej strony w komercyjnym medium, zdajemy się na jego zasady.

Prowadzenie fanpage'y na Facebook'u różni się znacząco od redagowania stron, podobnie jak tam, może to robić kilka osób, ale tutaj znacznie większe znaczenie ma, kiedy i ile publikujecie: za dużo aktualizacji na raz może zrazić czytelników i czytelniczki, za mało może obniżyć Waszą atrakcyjność dla algorytmu Facebooka i spowodować, że wpisy będą rzadziej wyświetlane.

Zobacz, jak działa młody, ale bardzo dobrze prowadzony profil akcji *DodajJeden*, grupy edukacyjnej Nomada, współprowadzony przez młodzież i dorosłych: *<https://www.facebook.com/DodajJeden/>*

Świetnie widać po nim jak można wykorzystać efektywnie formaty wpisów oferowane przez Facebooka, oraz jak ciekawie pisać nie tylko o realizowanej akcji, ale również o jej autorach i autorkach.

Aby ułatwić sobie pracę techniczną z uatrakcyjnieniem takiego profilu, możecie skorzystać z narzędzia Canva (*<https://www.canva.com/>*), które oferuje gotowe szablony grafik o wymiarach dla większości serwisów społecznościowych (Facebook, Instagram, Twitter).

### ZASADY NIEPISANE, CZYLI O ETYCE I WSPÓŁPRACY

Publikując informacje w sieci, zwłaszcza o innych ludziach, musimy liczyć się z ich emocjami oraz szanować ich prywatność. Nie wszystkie konsekwencje naszych działań możemy przewidzieć, dlatego jeśli tylko mamy wątpliwość, warto skonsultować to, co chcemy publikować z dorosłymi. Można też pójść śladem profesjonalnych mediów i stworzyć redakcję, w ramach której będziemy mogli dyskutować pomysły, zanim trafią na stronę. Bardzo dobrze współgra to z funkcjami, zarówno blogów, jak i serwisów takich jak Facebook, które pozwalają przydzielić różne funkcje (i poziomy uprawnień) różnym osobom. Dzięki temu możecie zachować jasny podział obowiązków i uniknąć kłopotów takich jak usunięcie treści przez nową osobę w zespole.

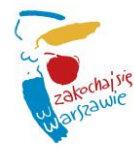

3

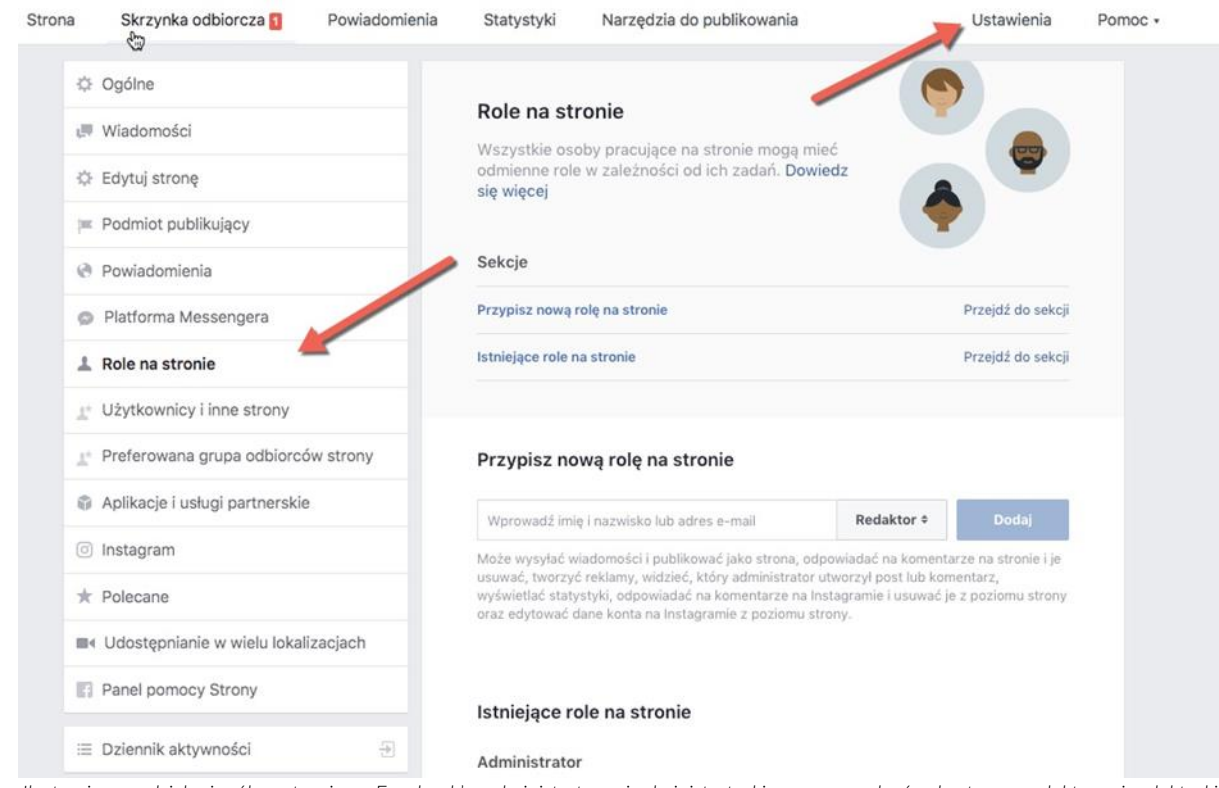

*Ilustracja: przydzielanie ról na stronie na Facebook'u, administratorzy i administratorki mogą zarządzać całą stroną, redaktorzy i redaktorki zamieszczać treści, a moderatorzy i moderatorki jedynie odpowiadać na wiadomości i komentarze.*

Podpowiedzi jak etycznie publikować w sieci znajdziesz w tej lekcji *Cyfrowej Wyprawki*, przygotowanej przez Fundację Panoptykon: *<http://cyfrowa-wyprawka.org/lekcja/jak-etycznie-publikowac-w-sieci>*

# PRAWO I BEZPIECZEŃSTWO. O CZYM NIE WOLNO ZAPOMNIEĆ?

W większości sytuacji podążanie za zasadami etyki, które zastosowalibyśmy również poza siecią, powinno wystarczyć nam by nie złamać również prawa. Są jednak dwa obszary, w których pewne przepisy mogą Was zaskoczyć. Jest to prawo autorskie oraz ochrona danych osobowych. W tym pierwszym, podczas tworzenia własnych stron czy fanpage'y, należy pamiętać o publikowaniu wyłącznie treści, które sami tworzymy lub do których mamy odpowiednie prawo np. dostępne są na licencjach Creative Commons (więcej o takich zasobach znajdziesz na stronie: *[www.otwartezasoby.pl](file://///DC/Dane/PROGRAMY%20FSZK/Włączeni/Wlaczeni%202018/ścieżki%20działania%20-%20rozszerzone/www.otwartezasoby.pl)*). Dlaczego? Ponieważ nawet jeśli publikujemy coś w ramach projektu szkolnego, nasz tzw. edukacyjny dozwolony użytek kończy się, kiedy nasza strona dostępna jest dla innych osób niż inni uczniowie i nauczyciele. W przypadku publikowania na stronach komercyjnych serwisów, takich jak Facebook, musimy również pamiętać, że ich regulaminy często wymagają od nas zgody na to, że dany serwis będzie mógł komercyjnie wykorzystać zamieszczane w nim treści. Dobrze zastanowić się zatem, jakie z Waszych materiałów lepiej umieścić gdzieś indziej i jedynie podawać do nich linki.

*[Tutaj](http://gph.is/2knNd9q)* znajdziesz krótką instrukcję jak wyszukać i użyć zdjęć na wolnych licencjach Creative Commons.

Drugim ważnym zagadnieniem prawnym jest prywatność i ochrona danych osobowych. Nie tylko ich publikowanie jest bardzo ograniczone prawnie, ale również ich zbieranie (np. w celu prowadzenia newslettera) i przetwarzanie. By nie popełnić gafy ani nie łamać przepisów, zapoznaj się z materiałami Fundacji Panoptykon o tym, jak i kiedy bezpiecznie możemy korzystać z cudzego wizerunku (*[http://cyfrowa-wyprawka.org/lekcja/wizerunek](http://cyfrowa-wyprawka.org/lekcja/wizerunek-jak-publikowac-legalnie)[jak-publikowac-legalnie](http://cyfrowa-wyprawka.org/lekcja/wizerunek-jak-publikowac-legalnie)*) oraz co należy wiedzieć o obowiązujących w Polsce przepisach ochrony danych osobowych (*<http://cyfrowa-wyprawka.org/lekcja/podstawy-ochrony-danych-osobowych>*).

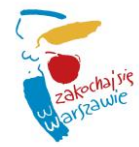

# NIE BÓJ SIĘ SIECI

Mam nadzieję, że po lekturze tego tekstu masz odrobinę lepsze rozeznanie w tym, gdzie i jak publikować. Niech mnogość opcji technicznych i pozorna trudność respektowania praw związanych z byciem autorem lub autorką treści w sieci Cię nie przeraża. Na każdy z tych tematów możesz odnaleźć dziesiątki podpowiedzi i grup, w ramach których znajdziesz wsparcie społeczności. Nie bój się pytać autora zdjęcia, które znalazłeś w sieci, o zgodę na wykorzystanie. Prawdopodobnie zgodzi się i będzie wdzięczny, że napisałeś do niego. Nie obawiaj się komentarzy pod tekstem, w którym popełniłaś błąd ortograficzny. Popraw go, podziękuj za komentarz, a jeśli nie jest on uprzejmy, nie obawiaj się również moderować dyskusji w rama starych, dobry zasad netykiety (*<https://pl.wikipedia.org/wiki/Netykieta>*). Twoja obecność w sieci może ją tylko ulepszyć.

## PROMUJMY SIĘ

W czasach, w których media społecznościowe stały się najważniejszym kanałem komunikacji pomiędzy ludźmi oraz instytucjami takimi jak firmy, ale również szkoły czy biblioteki, trudno uniknąć promocji. Konkurs, dyskoteka, efekty międzynarodowego projektu czy wymiany. Chcemy by były widoczne, łatwe do odnalezienia i atrakcyjne. Jak prowadzić takie kanały jak fanpejdże, blogi, strony i profile w sieci, by nie trafić w żadne tarapaty np. związane z prawem autorskim czy ochroną wizerunku? Skąd brać materiały, z których możemy korzystać swobodnie, by nie tworzyć wszystkiego od zera?

## CO NA TO PRAWO?

Kiedy tworzymy materiały promocyjne, prawie zawsze będziemy je udostępniać publicznie, co oznacza, że musimy korzystać wyłącznie z utworów, które tworzymy sami lub, których autorzy wyrazili na to zgodę. W praktyce oznacza to, że możemy używać:

- » własnych utworów;
- » utworów, które znajdują się w domenie publicznej (wygasły do nich prawa autorskie majątkowe, jak np. do powieści Henryka Sienkiewicza czy obrazów Edwarda Muncha);
- » utworów na licencjach takich jak Creative Commons (o których więcej dowiesz się za chwilę), których warunki pozwalają na kopiowanie, modyfikowanie i rozpowszechnianie (np. zdjęcia na Creative Commons Zero z serwisu **Pixabay** czy treści z **Wikipedii** na licencji Creative Commons Uznanie autorstwa – Na tych samych warunkach).

Być może zadajesz sobie teraz pytanie, czy w celach edukacyjnych nie możesz też korzystać z cudzych utworów, które nie są dostępna licencjach lub w domenie publicznej. Szkoły i instytucje oświatowe mają możliwość bardzo ograniczonego korzystania z dzieła, które jest chronione w ramach **dozwolonego użytku publicznego.** Są to dokładnie określone sytuacje, w których można, bez pytania o zgodę czy płacenia, skorzystać z utworu. Te sytuacje dotyczą jedynie korzystania z utworów w celach dydaktycznych i nierozpowszechniania nich szerzej niż tylko w grupie odbiorców danej instytucji.

Wyobraź sobie gazetkę, szkolną, która wydawana jest w formie analogowej i wisi tylko w gablotce obok pokoju nauczycielskiego (taka może korzystać z chronionych utworów w ramach dozwolonego użytku) i drugą, która powstaje w PDF-ie i trafia na stronę i fanpejdż szkoły (taka przekracza dozwolony użytek i może zawierać tylko utworu udostępnione za zgodą lub otwarte treści jak na licencjach CC, lub z domeny).

Szerszą formą dozwolonego użytku jest cytat, który pozwala na rozpowszechnianie fragmentów lub drobnych utworów w całości, bez pytania autorów o zgodę. By jednak cytować zgodnie z prawem musimy spełnić wiele warunków, z których najważniejsze to podanie źródła oraz cytowanie uzasadnione celem (np. analizą krytyczną utworu, nauczaniem o nim) lub gatunkiem twórczości (np. jego parodią). Cytat z cudzego utworu np. wideo

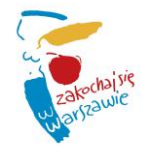

czy muzyki, raczej nie będzie możliwy w materiałach promocyjnych, w których stanowić będzie ilustrację czy element estetyczny. Do tych celów potrzebujemy otwartych zasobów lub treści, na których wykorzystanie dostaliśmy zgodę (płacąc za to autorom).

Materiały na licencjach **Creative Commons**, które znajdziemy łatwo w sieci są jasno opisane tym co wolno i na jakich warunkach z nimi zrobić, co ilustruje hasło "pewne prawa zastrzeżone" i ikony licencji.

Autorzy wybierają licencję, na której udostępnia utwór, a użytkownicy jak ja czy Ty, aby skorzystać z takiego utworu muszą zmieścić się w tych warunkach.

- » Uznanie autorstwa (CC BY), na które dostępne są np. wideo lekcje z matematyki z pistacja.tv, wymaga jedynie podpisania autora i podania linku do niego i licencji.
- » Uznanie autorstwa Na tych samych warunkach (CC BY-SA), na której dostępna jest cała Wikipedia i jej siostrzane projekty np. Wikimedia Commons, wymaga poza podpisami i linkami (jak wyżej) również zachowania tej samej licencji dla remiksów, które stworzymy na bazie oryginalnego utworu.
- » Uznanie autorstwa Użycie niekomercyjne (CC BY-NC), wymaga podpisów i linków oraz zabrania wykorzystywania w celach komercyjnych.
- » Uznanie autorstwa Użycie niekomercyjne Na tych samych warunkach (CC BY-NC-SA), na której dostępne są wideo z Akademii Khana, pozwala tylko na niekomercyjne wykorzystanie, pod warunkiem podpisania, linkowania oraz zachowania tej samej licencji dla remiksów.
- » Uznanie autorstwa Bez utworów zależnych (CC BY-ND). Pozwala jedynie na tworzenie kopii utworów bez ich zmiany, za podaniem informacji i linków dot. autorów i licencji.
- » Uznanie autorstwa Użycie niekomercyjne Bez utworów zależnych (CC BY-NC-ND). Pozwala, pod warunkiem podpisania i podlinkowania autorów i licencji, jedynie na tworzenie kopii, bez modyfikacji i w celach niekomercyjnych.

Jak widać licencje Creative Commons działają jak klocki, wybór ich składników warunkuje jak dużo/mało można zrobić z danym utworem i jak mało/dużo pozostawia sobie autor, by móc zdecydować indywidualnie, gdy ktoś będzie chciał użyć jego utworu w sposób szerszy niż pozwala na to licencja. Odbiorcy zaś zawsze mają jasność co mogą zrobić (dodatkowo, poprawnie oznakowane materiały w sieci można wygodnie filtrować min. w wyszukiwarce Google (*[https://www.google.com/advanced\\_search](https://www.google.com/advanced_search)*) by wyświetlić sobie w dowolnym momencie tylko takie strony i zdjęcia, które pozwalają nam na więcej).

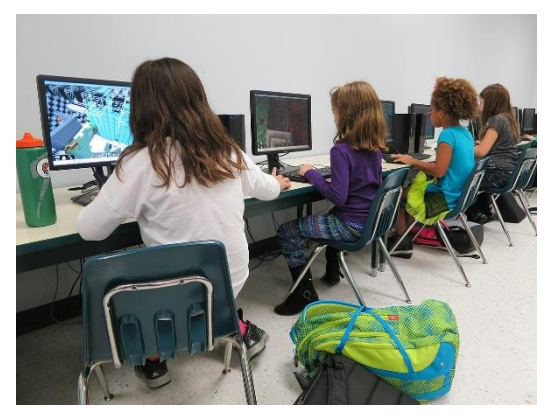

*Zdjęcie pt. Minecraft After School, aut. Kevin Jarrett, dostępne na licencji CC BY 2.0, źródło: [https://commons.wi](https://commons.wikimedia.org/w/index.php?curid=58348218)[kimedia.org/w/index.php?curid=58348218](https://commons.wikimedia.org/w/index.php?curid=58348218)*

# GDZIE I JAK SZUKAĆ TREŚCI NA BLOGA LUB FANPAGE?

Treści, zwłaszcza te wizualne jak zdjęcia i wideo możemy oczywiście wyszukać w sieci bardzo łatwo. Wybranie spośród milionów tych, z których możemy korzystać zgodnie z prawem wymaga jednak odrobiny więcej wysiłku. Możemy skorzystać z wyszukiwania w Google lub Bing i wybudowanych do tych popularnych wyszukiwarek filtrów praw autorskich, lub ze specjalnej wyszukiwarki CC Search (poniżej), w której wynikiem są tylko materiały na licencjach CC lub z domeny publicznej.

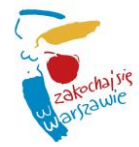

Projekt *Włączeni* realizowany jest w ramach miejskiego Programu *Młoda Warszawa. Miasto z klimatem dla młodych 2016-2020*.

Projekt współfinansuje m.st. Warszawa.

6

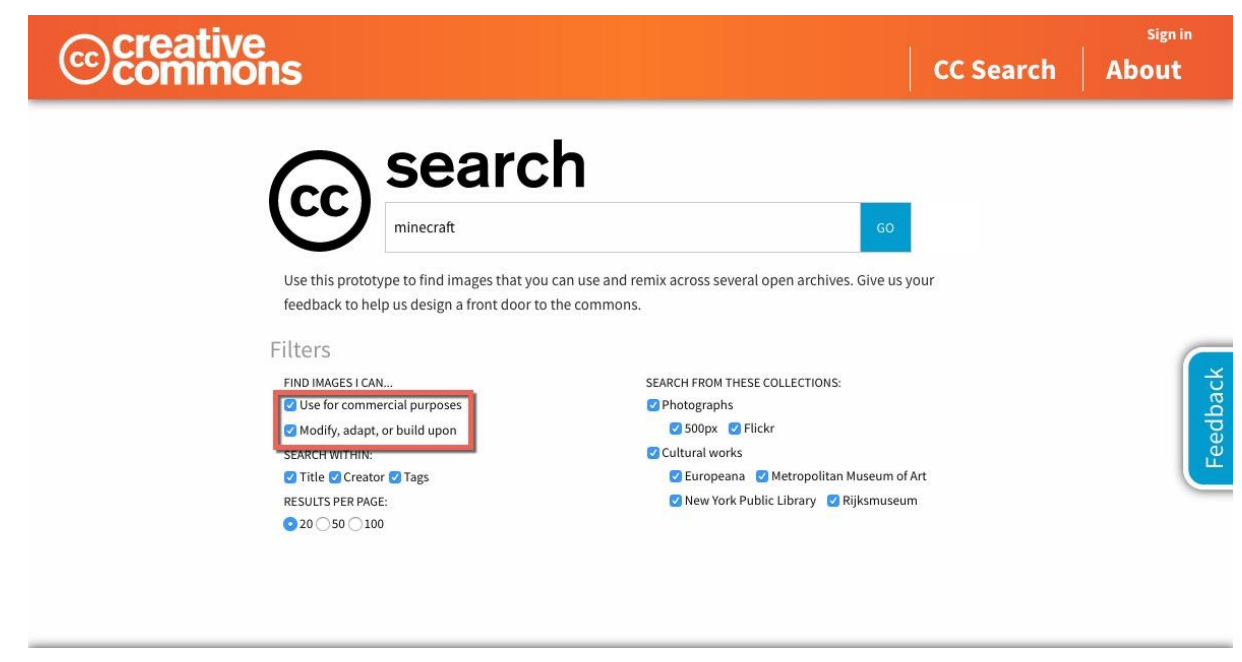

*Wyszukiwanie materiałów wyłącznie na licencjach Creative Commons oraz z domeny publicznej w wyszukiwarce CC Search. Wybierają dodatkowo wybierając opcje zaznaczone na czerwono otrzymasz wyniki wyszukiwania z najszerszymi prawami do wykorzystania, również w celach komercyjnych i promocyjnych.*

Trudno dziś sobie wyobrazić pisanie bloga czy tworzenia materiałów promujących wydarzenia w bibliotekach bez wykorzystania zdjęć i wideo na wolnych licencjach ze stron takich jak Pixabay.com czy YouTube.com. Podobnie w szkole materiały na licencjach CC nazywane otwartymi zasobami edukacyjnymi stały się nieodzowne. Wideo lekcje takie jak Akademia Khana (*[https://pl.khanacademy.org](https://pl.khanacademy.org/math)*), ED.TED.com (*<https://ed.ted.com/>*) czy Pistacja Matematyka (*<http://pistacja.tv/>*) pozwalają nie tylko na odtwarzanie, ale również tłumaczenie i modyfikowanie zależnie od potrzeb nauczycieli i uczniów.

Ani w Google ani w CC Search nie znajdziemy jednak wszystkich materiałów. Jeśli mamy w głowie pomysł np. na wykorzystanie fragmentu wideo, muzyki lub materiału archiwalnego, warto sięgnąć do specjalistycznych serwisów jak Europeana (*<http://europeana.eu/>*) , w której możemy przeszukiwać zasoby bibliotek i muzeów cyfrowych z całej Europy. W poszukiwaniu archiwaliów i muzealiów z Polski warto odwiedzić strony Federacji Bibliotek Cyfrowych (*<https://fbc.pionier.net.pl/>*), a kiedy poszukujemy materiałów 3D, do druku lub projektowania wirtualnej rzeczywistości, nieodzowne będą Thingverse (*<https://www.thingiverse.com/>*) i Google Poly (*<https://poly.google.com/>*).

Jeśli na tej liście podpowiedzi nadal nie znajdujesz stron, które posiadają materiały ciekawe dla Ciebie, odwiedź *[www.otwartezasoby.pl](http://www.otwartezasoby.pl/)*.

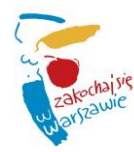